# **Application: gvSIG desktop - gvSIG bugs #345**

# **Examine extensions directory, open and accept**

02/17/2012 01:28 AM - Jhonatan Cano Furagaro

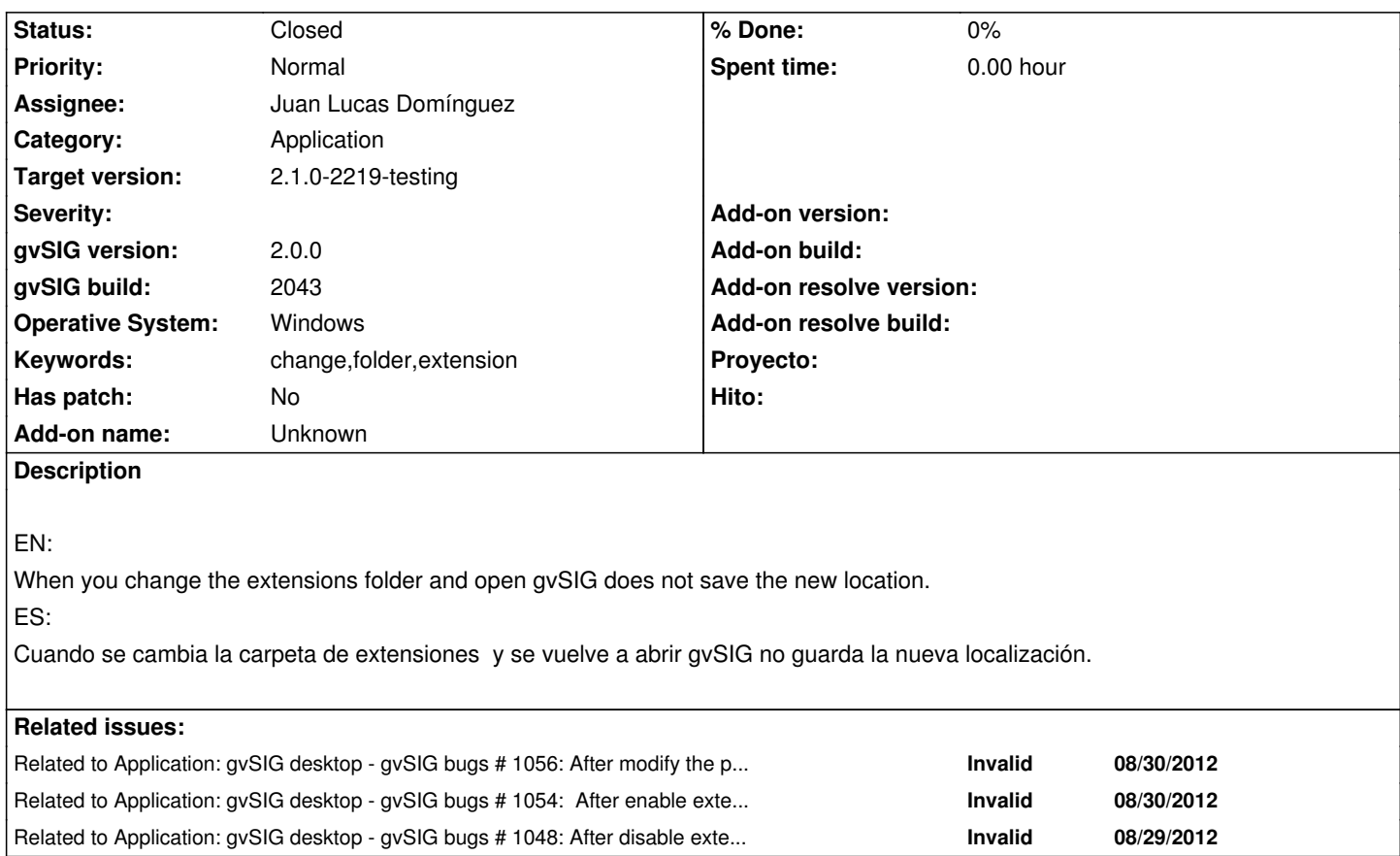

### **History**

## **#1 - 04/06/2012 11:31 PM - Manuel Madrid**

Quizá mereciera la pena ocultar esta funcionalidad.

#### **#2 - 07/27/2012 09:12 AM - Vicent Domenech**

Up today, in gvSIG build: 2049, it is still existing the problem. (Linux)

A día de hoy, en gvSIG build: 2049 aún sigue pasando el mismo problema. (Linux)

### **#3 - 01/16/2014 01:02 PM - Álvaro Anguix**

*- Assignee set to Juan Lucas Domínguez*

*- Target version set to 2.1.0-2219-testing*

Opino como Manuel, se debería optar por ocultar esta funcionalidad

#### **#4 - 02/11/2014 02:02 PM - Juan Lucas Domínguez**

*- Status changed from New to Fixed*

gvsig-desktop:r41136

# **#5 - 02/20/2014 11:20 PM - Álvaro Anguix**

*- Status changed from Fixed to Closed*